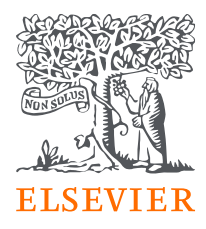

## **Analysing and benchmarking research performance with SciVal**

#### May 9th 2023

Alexander van Servellen Senior Consultant, Research Intelligence Elsevier

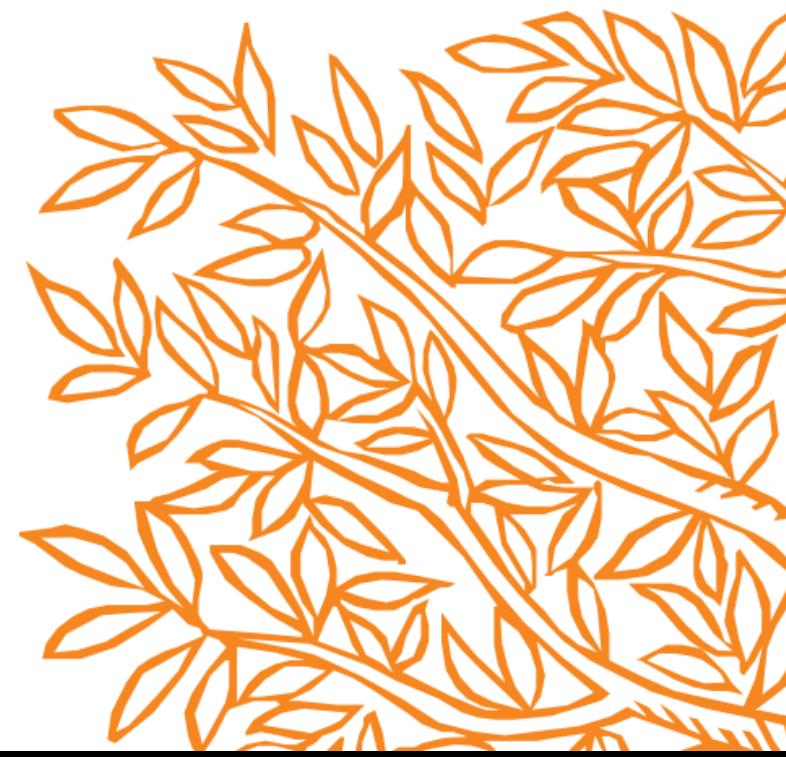

### Who am I?

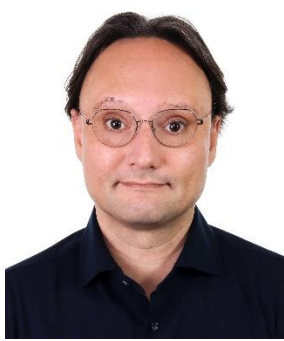

### **Alexander van Servellen**

Senior Consultant, Research Intelligence Elsevier, Singapore

[a.vanservellen@Elsevier.com](mailto:a.vanservellen@Elsevier.com)

- *Senior Consultant for Research Intelligence at Elsevier.*
- *Helped launch Elsevier's research analytics capabilities (2009-2012) from Elsevier HQ in NL*
- *Living and Singapore since 2013 supporting Academic & Government use of Research Analytics*
- *MSc in Developmental Psychology, from University of Amsterdam,*
- *with Elsevier since 2008*
- *I produce [electronic music i](http://www.servellenmusic.org/)n my free time*
- *Freel free to connect with me on [Linkedin s](https://www.linkedin.com/in/servellen/)hould that interest you*

## SciVal Webinar Schedule 2023 (page 1)

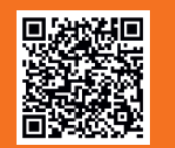

**WEBINAR1** 

#### Introduction to SciVal Research Analytics Platform (for SciVal customers only).

In this Webinar for SciVal customers, Elsevier Senior Consultant Alexander van Servellen provides an introduction to using SciVal for key uses cases around research evaluation and strateav. There will be time for Q&A. Please reaister using your institutional email, as only those from institutions subscribing to SciVal are able to join this session.

Alexander van Servellen MONDAY | May 8th 2023  $14.00 - 15.30$  (SG)

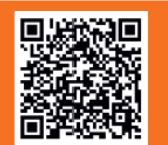

**WEBINAR 2** 

#### SciVal for Administrators: key analyses and reporting tips (for SciVal customers only).

In this Webinar for SciVal Customers, Elsevier Consultants Shubhra Dutta and Alexander van Servellen focusses on workflows and features relevant to Research Administrators who typically need to report on various aspects of research performance. He shows how to use reporting templates to increase efficiency in administrator workflows. There will be time for Q&A. Please reaister using your institutional email, as only those from institutions subscribing to SciVal are able to join this session.

WEDNESDAY I May 24th 2023 ■ 14.00 - 15.30 (SG) ■ Alexander van Servellen & Shubhra Dutta

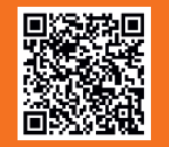

**WEBINAR 3** 

#### Customizing SciVal. Org-structure, Publication sets, Research areas (for SciVal customers only).

In this Webinar Elsevier Consultants Siobhan Howard, Shubhra Dutta and Alexander van Servellen show vou how to customize SciVal to meet vour specific needs. They will demonstrate setting up of organization structure, defining publication sets and research greas, and the resulting analyses and insights. There will be time for Q&A. Please register using your institutional email, as only those from institutions subscribing to SciVal are able to join this session.

WEDNESDAY I June 7th 2023 ■ 11.00 - 12.00 (SG) ■ Alexander van Servellen, Siobhan Howard & Shubhra Dutta

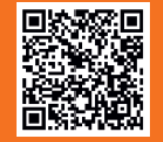

#### Research Metrics in SciVal. What do they mean, how do I use them? (for SciVal customers only).

Understand the Research Metrics in SciVal, what concepts they represent and how to use them to create actionable insights. In this Webinar for SciVal Customers, Elsevier Consultants Shubhra Dutta and Alexander van Servellen explains each of the metrics in SciVal, provides a conceptual understanding of what is being measured and importantly, how to use these metrics to produce an narrative with actionable insights. There will be time for Q&A. Please register using your institutional email, as only those from institutions subscribing to SciVal are able to join this session.

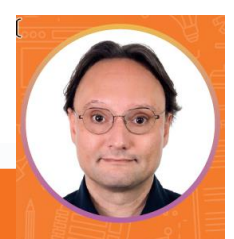

Alexander van Servellen **Senior Consultant,** Research Intelligence, Elsevier, SEA

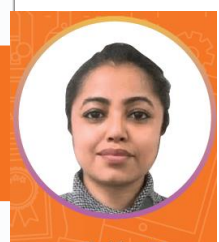

**Shubhra Dutta** Consultant, lesearch Intelligence **Fleevier SA** 

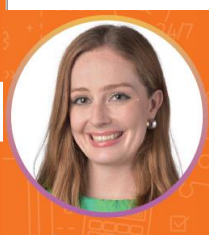

**Siobhan Howard** Consultant, Research Intelligence, Elsevier, ANZ

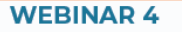

## SciVal Webinar Schedule 2023 (page 1)

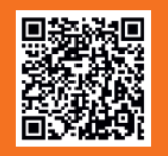

**WEBINAR5** 

#### SciVal Topics of Prominence & SDG's. Moving bevond subiect Areas (for SciVal customers only).

In this Webinar for SciVal customers, Elsevier Senior Consultant Alexander van Servellen takes detailed look at how SciVal can be used to understand science bevond traditional subject greas by looking at SDG's and using the Topics of Prominence model. There will be time for Q&A, Please register using your institutional email, as only those from institutions subscribing to SciVal are able to join this session.

TUESDAY | July 18th 2023 ■ 10.30 - 12.00 (SG) ■ Alexander van Servellen

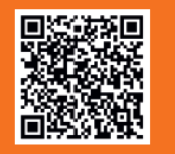

**WEBINAR 6** 

#### SciVal Impact Module. Measuring broader spectrum of impact. (open to everyone).

In this Webinar Elsevier Consultants Siobhan Howard and Alexander van Servellen introduce SciVal's Impact Module with the latest capabilities for measuring a broader spectrum of impact. They will explain key data and metrics used and demonstrate selected use cases live in SciVal. There will be time for Q&A. Please register for this zoom webinar using your institutional/university email (not amail etc.).

TUESDAY | August 1st 2023 | 11.00 - 12.00 (SG) | Alexander van Servellen & Siobhan Howard

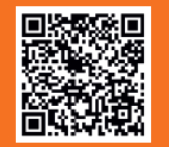

**WEBINAR7** 

#### SciVal THE and OS University Rankings Data & Metrics (for SciVal customers only).

In this Webinar for SciVal customers, you will learn about University Ranking data that is in SciVal and how to access and interpret that. Elsevier Consultants Shubhra Dutta and Alexander van Servellen will explain and demonstrate THE/QS university ranking data and what insights a University can derive from this. There will be time for Q&A. Please register using your institutional email, as only those from institutions subscribing to SciVal are able to join this session.

TUESDAY | August 8th 2023 ■ 14.00 - 15.30 (SG) ■ Alexander van Servellen & Shubhra Dutta

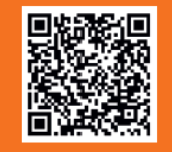

**WEBINAR 8** 

#### SciVal for Researchers: key analysis helpful for researchers (for SciVal customers only).

In this Webinar Elsevier Consultants Siobhan Howard and Alexander van Servellen explore how researchers can use SciVal to understand the research landscape in their fields and potentially supprort grant applications with evidence based approach to demonstating experises of a person or team. There will be time for Q&A. Please register using your institutional email, as only those from institutions subscribing to SciVal are able to join this session.

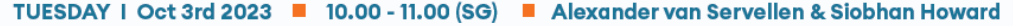

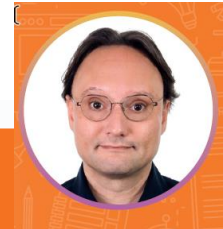

Alexander van Servellen **Senior Consultant,** Research Intelligence, Elsevier, SEA

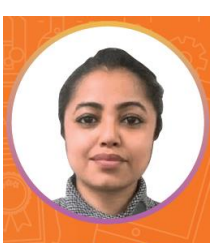

**Shubhra Dutta** Consultant, lesearch Intelligence,

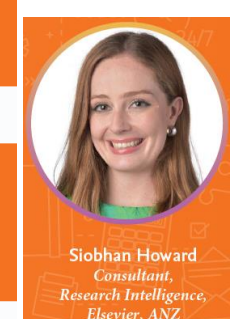

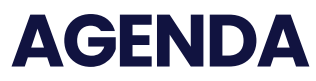

SciVal Training at NTU May 9th 2023

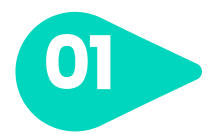

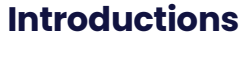

**Greetings** 

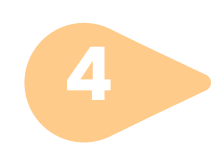

### **Key features in SciVal**

Quick look at key features

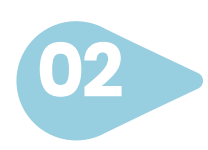

#### **How institutions use Research Analytics**

Insight into purpose and use-cases

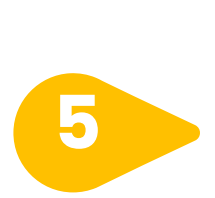

#### **Entities and Metrics**

What entities and metrics can I use and what do they mean?

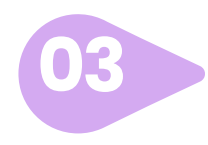

## **Accessing SciVal**

How to access SciVal

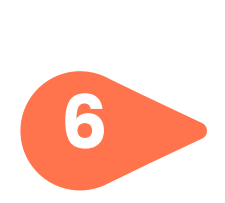

#### **Hands-on session**

Scenario based hands-on training

## I'm advised that you are interested in following topics. Anything else?

- 1. Journal metrics and how to apply them to communication strategies.
- 2. Are there any plans for SciVal to integrate more metrics?
- 3. Can I define my own topic or theme focus? Such as sustainability with more focus on material innovation.
- 4. How to identify trends in research and peers in a particular field
- 5. Use SciVal to help find potential Research Fellow hire?
- 6. How to compile publications, citation counts and journal metrics of faculty in my school?
- 7. Show case of citations & papers data use in new QS WUR 2024 (CPF & IRN)) & THE (CPP, 75FWCI, Best Paper, Network Influence
- 8. Research impact metrics for 'art and design' disciplines
- 9. Exporting author profiles\* in Scopus to SciVal (\*for authors with multiple author profiles)

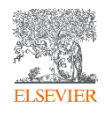

## Introduction

#### **Research Intelligence FLEXIBLE**  -Ò **Scopus MODULAR SciVal** for every step of the research lifecycle **OFFERING**  $\overline{\mathcal{M}}$ Overview, Benchmarking, Collaboration & Trends **KEY CUSTOMER BENEFITS** ൫ **Funding Institutional Funding Institutional**  $\odot$ **Getting started** Easy implementation **Pure Digital Commons RIM System** & onboarding **Pure**  SciVc **Customer Experience Award Management PRODUCTS** Dedicated consultants, **Pure** centralized learning & support **Community** Data Monitor Pure  $Q$ **Open Ecosystem Pure** S Analytical Services Interoperable products, data **Portal** 0. & services connected via APIs Science-Metrix Expert Lookup **Digital Commons User Experience**  $\bullet$ **Institutional Repository** Integrated product journeys **Enabling Technologies Digital Commons** with coherent accessible UI's ≣: **Data** Advanced Data Science Machine Learning Text and Data Mining **Our People – "***We can relate"* **Digital Commons**  Artificial Neural Networks Big Data Technology Many PhD's with global connections **Publishing** Natural Language Processing Semantic Technology forming experienced teams Local Data **Scopus** Metrics and Indicators Entity Resolution Abstract and Open API's Single Identity citation data PlumX Metrics **SERVICES** O ScienceDirect Funding Data 3 rd Party Data **DATA** Full-text articles **Custom Analytics** newsflo • Crossref **SOURCES Consulting Services** • Unpaywall Patent Sight<sup>\*</sup> Research Datasets • Pubmer Patent Data **• Pubmer** Media mentions • Pubmed **Profile Refinement ServicesELSEVIER**

## SciVal is Elsevier's platform for Research Analytics

### **The examples later in this presentation were prepared using SciVal**

### **Entities available to analyze**

- 20,000+ Institutions from over 230 nations
- 16+M Researchers
- $- 96,000$  Topics
- Research Areas
- Publication Sets
- Scopus Sources
- Dedicated APIs

### **Over 300 trillion metric values**

### Data *updated weekly*

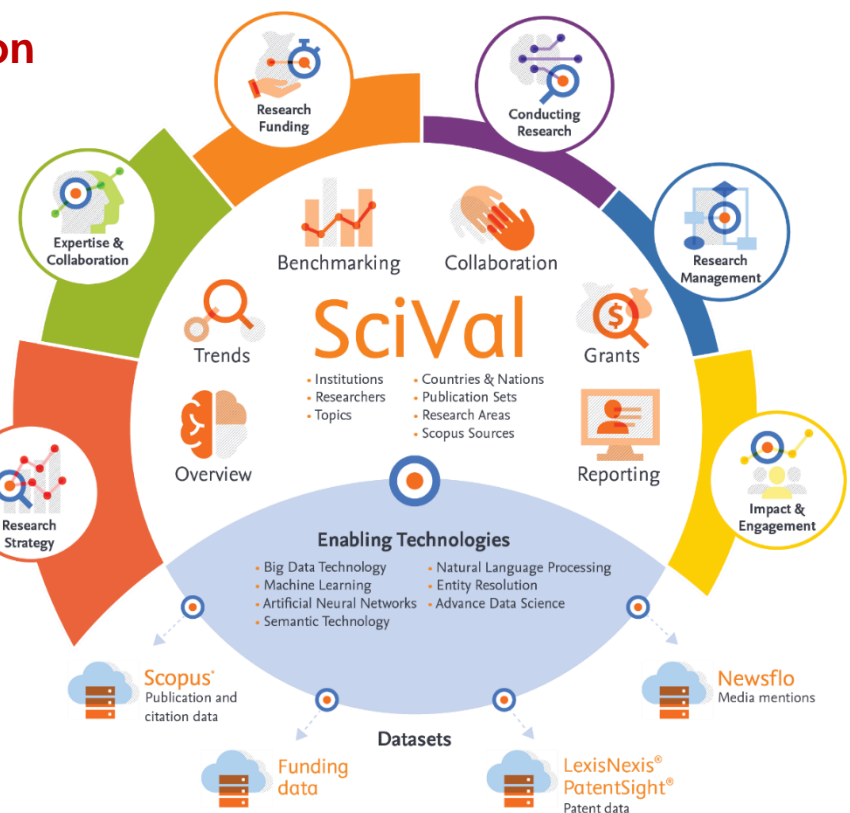

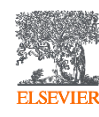

How Institutions use Research Analytics

### How do Institutions use Research-Analytics?

- Well, it really depends ....
- There is no one right way, but there are some guiding principles
- Depends very much on the goal of the institution, department and persons
	- What are the short, medium and long term goals?
	- How do you define success? Can we make the measurable?
	- What data is available and can it be customised to your organisation?
- **Analytics for research-strategy should help answer key questions in ways that stakeholders agree empowers them to make better decisions**

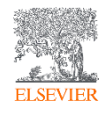

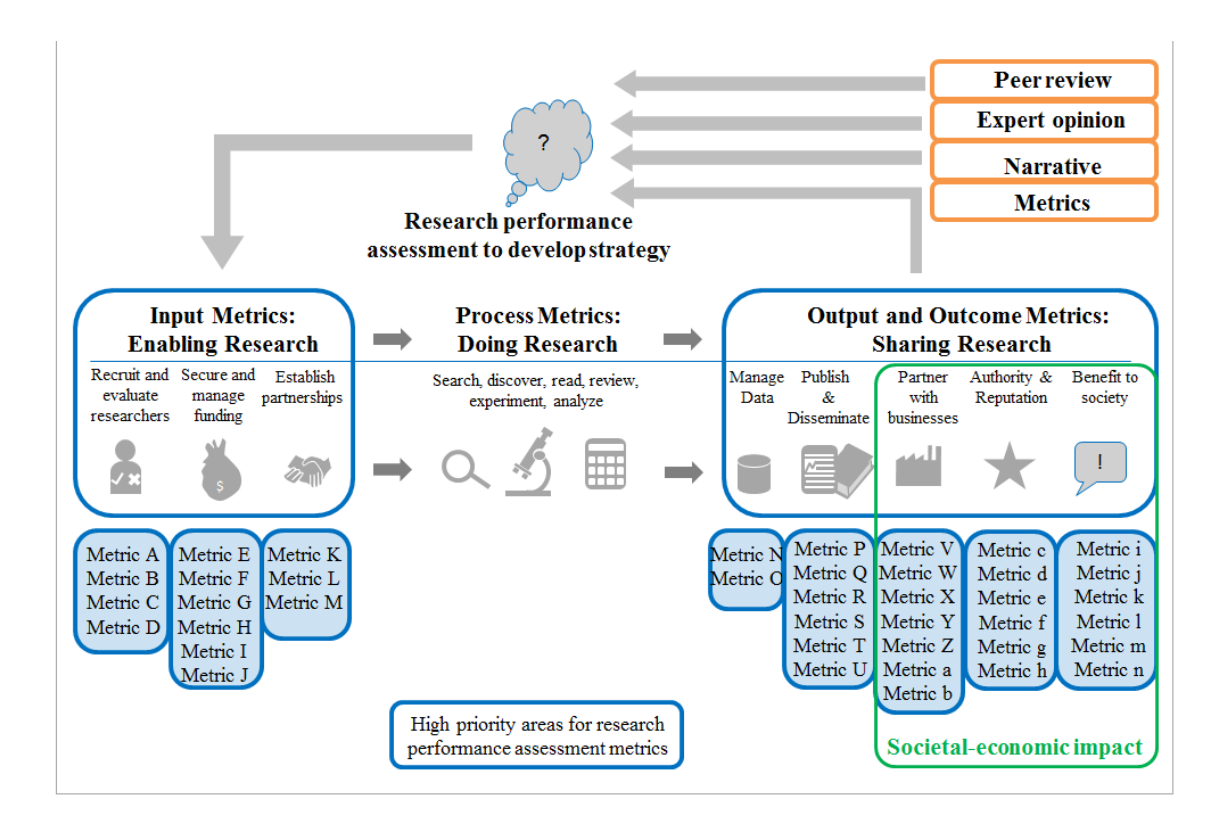

Research Analytics can provide an "evidence-base" which combined with qualitative human understanding can help tell a meaningful and actionable story. Sources of Analytics typically range from: standard web-based tools, to custom analytical services, to research management systems, custom dashboards, or a combination of these

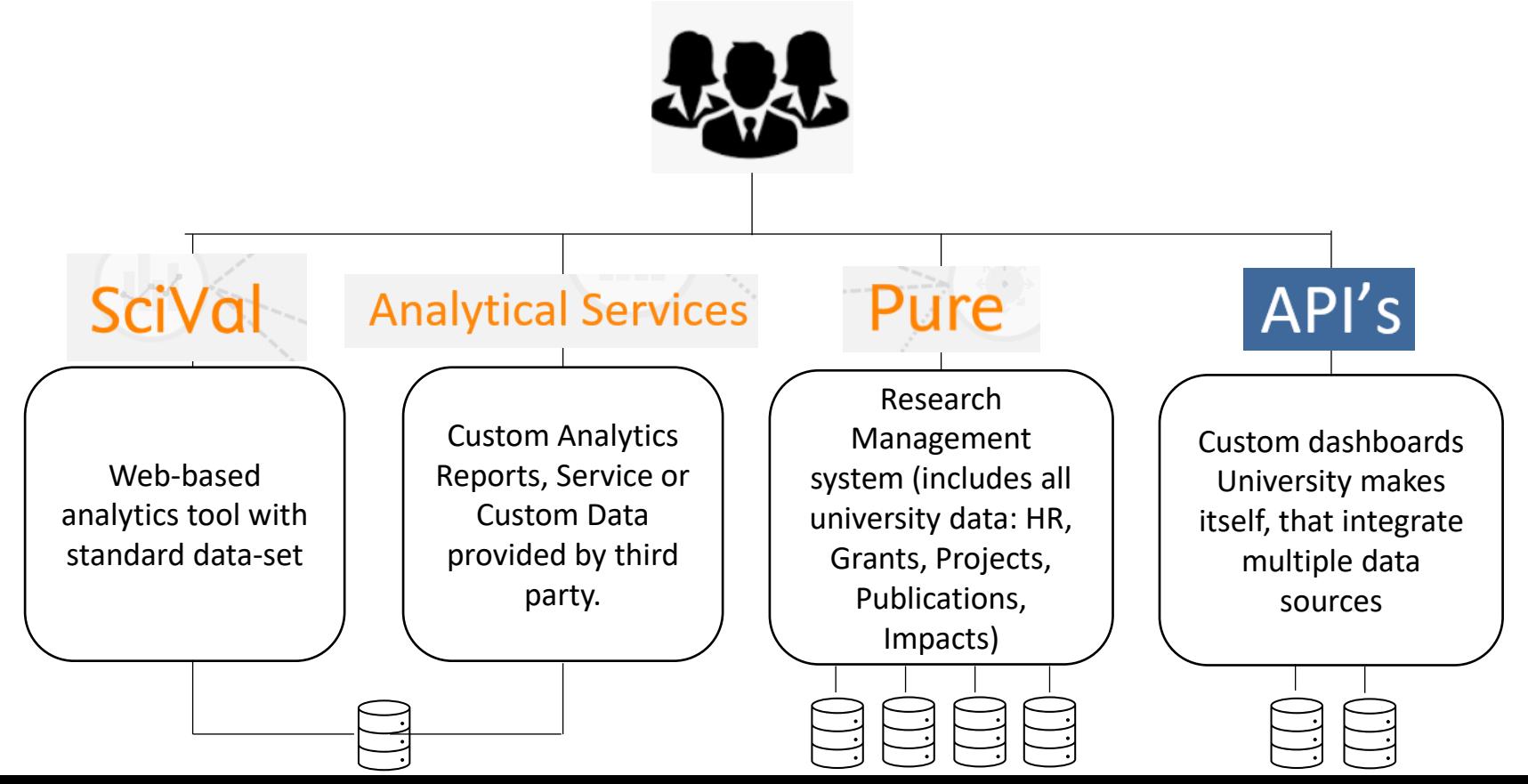

### The most common use-cases for Research Analytics, and by extension SciVal at a high level are the following:

grant applications.

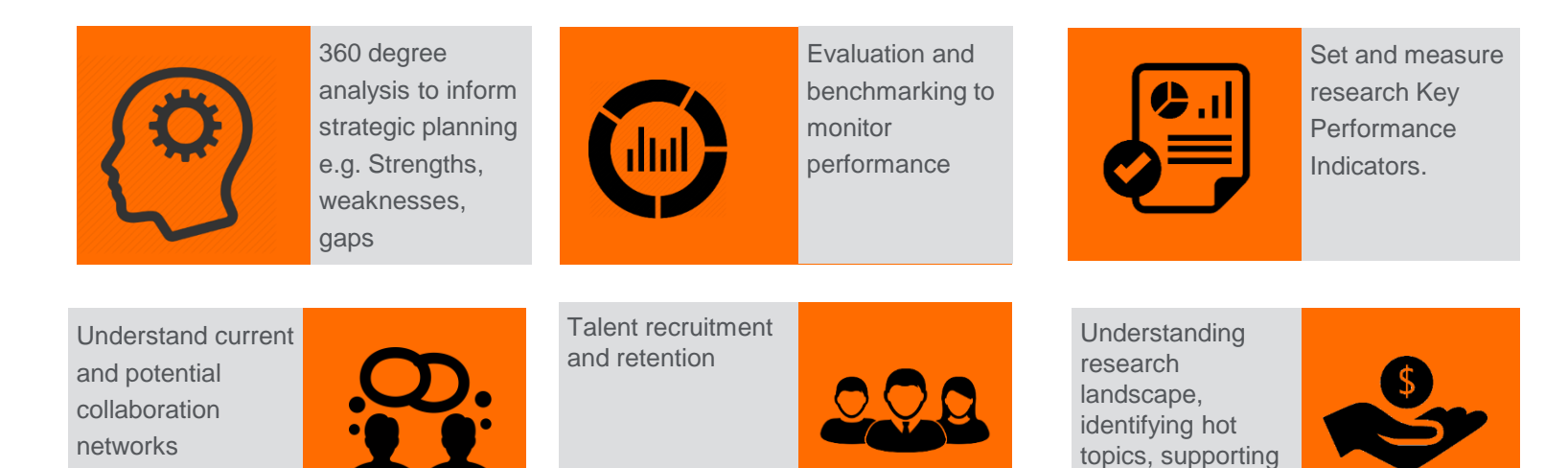

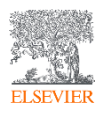

### Many successful institutions integrate information and analytics into workflows of multiple departments, and personas, for example

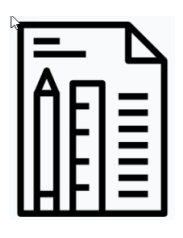

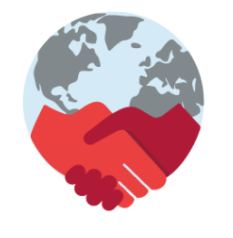

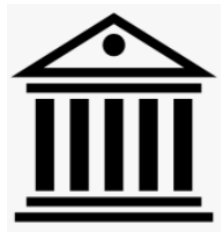

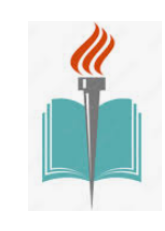

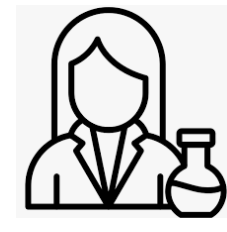

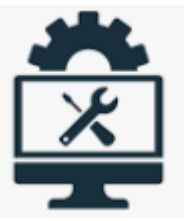

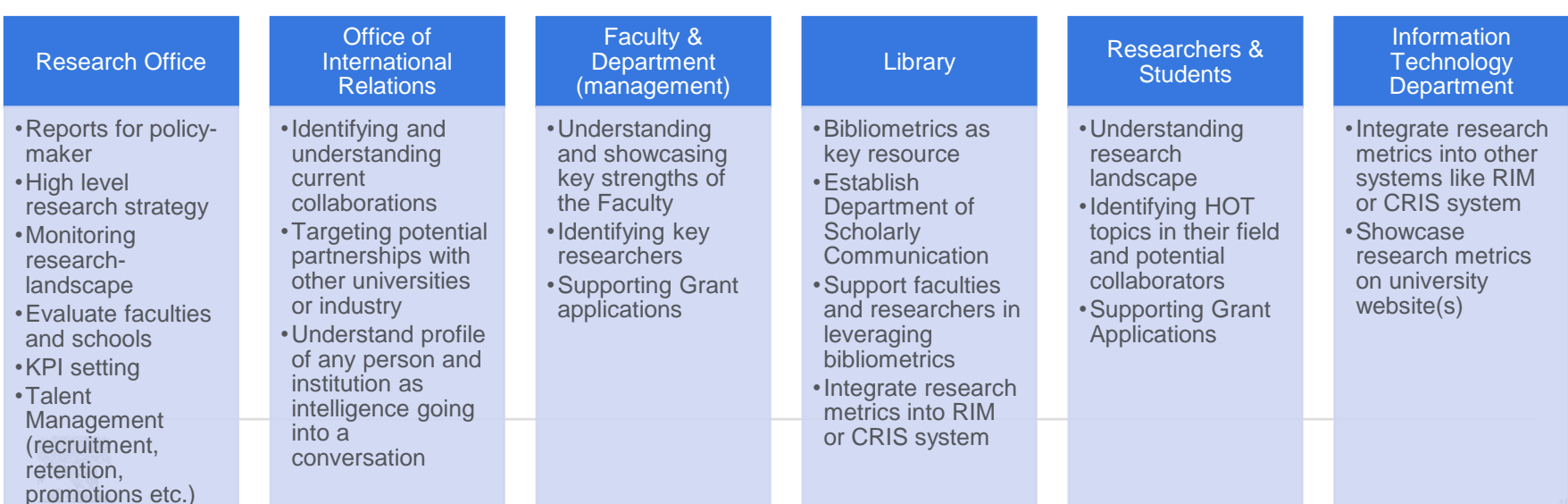

## Accessing SciVal

### Access SciVal at: [www.scival.com](http://www.scival.com/) within IP rangeSciVal Create account Sign in Scopus<sub>7</sub>

### Welcome to SciVal

SciVal provides access to the research performance of over 23,700 research institutions and their associated researchers, from 234 nations worldwide.

#### Don't have access? Request a consultation z

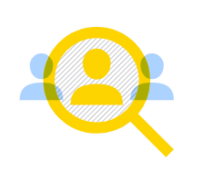

Find Find collaborators to spur innovative solutions to complex problems.

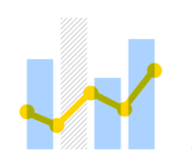

Demonstrate Demonstrate my impact for promotion and funding applications.

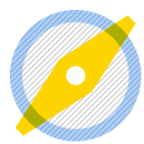

#### **Discover**

Discover relevant crossdisciplinary areas of research.

## Key SciVal features

## Entities and Metrics in SciVal

## The array of metrics through SciVal

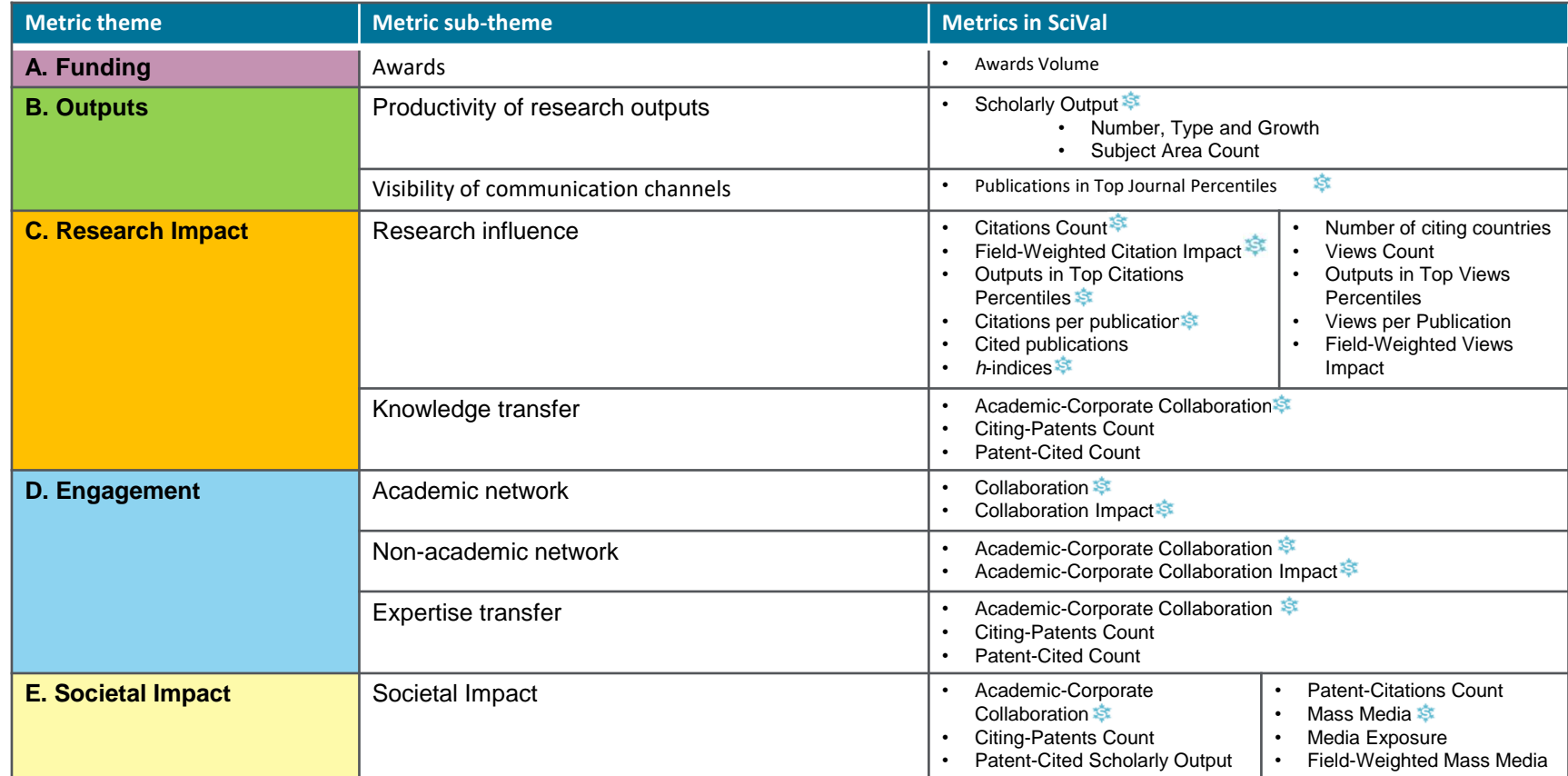

## Scholarly output

- Count of outputs produced by given entity
	- By default, includes all content types
	- If broken down by year, the year indicates the date of publication
- What am I measuring?
	- volume or amount
	- Can be referred to as "research output"
	- Says nothing about the quality

### Universiti Teknologi MARA ☆ Malaysia | More details on this Institution All subject areas 2016 to 2021 Scholarly Output ® 3,500 3,000 2,500 2,000 1,500 1,000 500  $\Omega$ 2016 2017 2018 2020 2019 2021

## Citation count

- Count of citations received by a paper(s)
	- By default includes all content types
	- Includes all citations received to date
	- year indicates the date of publication of the paper that is being cited
- What am I measuring?
	- Influence on other researchers
	- Can be referred to as "citedness"
	- Difficult to interpret without normalization!!

Source: Elsevier's SciVal

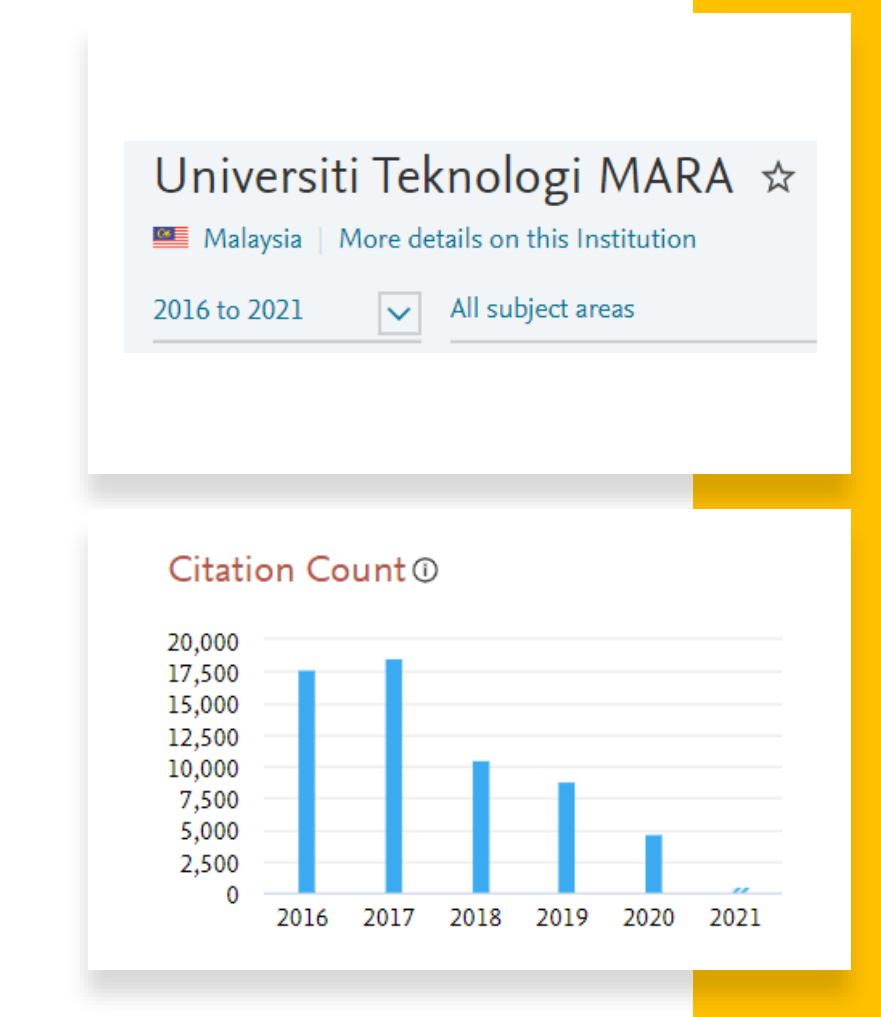

## Citations per publication (CPP)

- Average number of citations per publication
	- By default includes all content types
	- Includes all citations received to date
	- Year indicates the date of publication of the paper that is being cited
- What am I measuring?
	- Influence on other researchers
	- Can be referred to as "citedness" or "citation impact"
	- Normalised for size but not for subject or document type
	- Cannot track trends easily

#### Source: Elsevier's SciVal

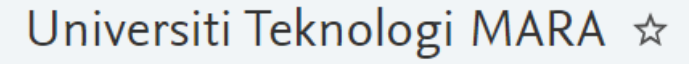

Malaysia | More details on this Institution

2016 to 2021

All subject areas

#### Citations per Publication 1

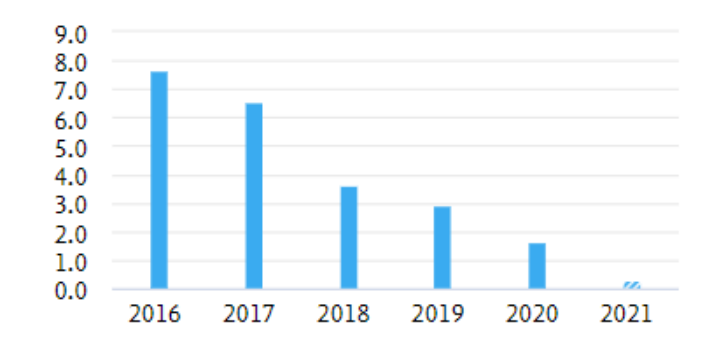

Why we need to be careful making evaluative decisions based on citation counts without normalization!

# Document type

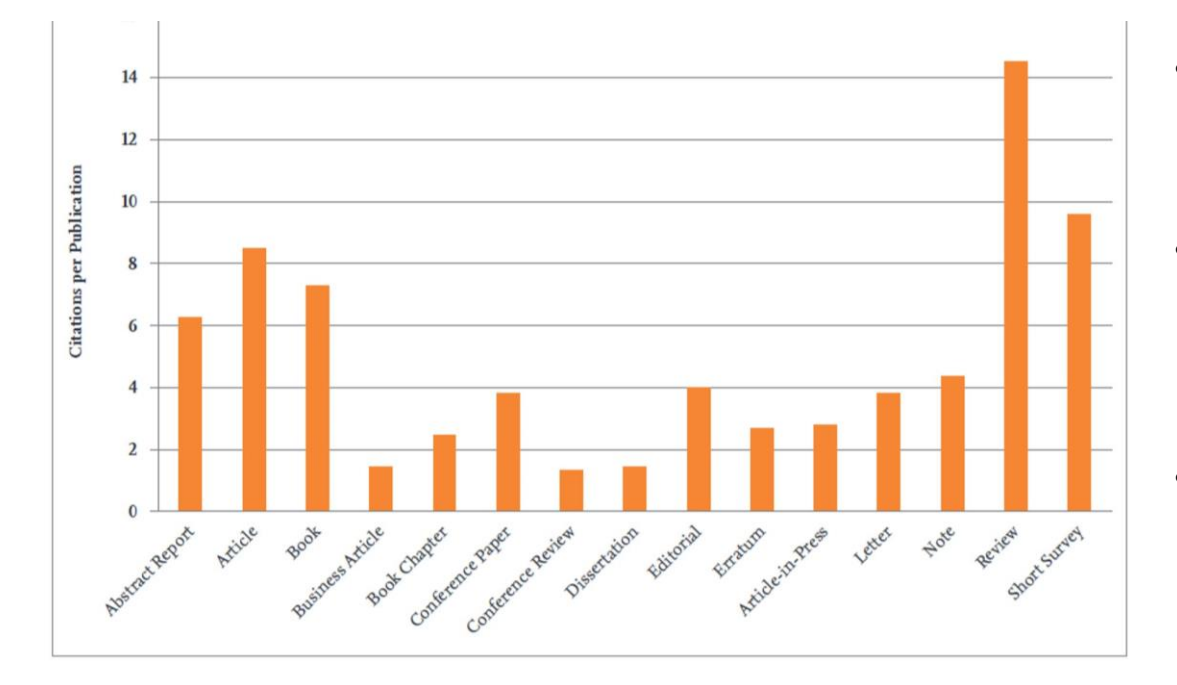

- Some document types are cited more often than others
- We should therefore be careful when comparing different kinds of documents
- Reviews are on average cited much more often than a conference paper

# **Disciplines**

Neuroscience **Life Sciences Pharmacology & Toxicology Chemistry & Chemical Engineering Physics Environmental Sciences Health Sciences Earth Sciences Biological Sciences Social Sciences Materials Science & Engineering Mathematics & Computer Sciences Arts & Humanities** 

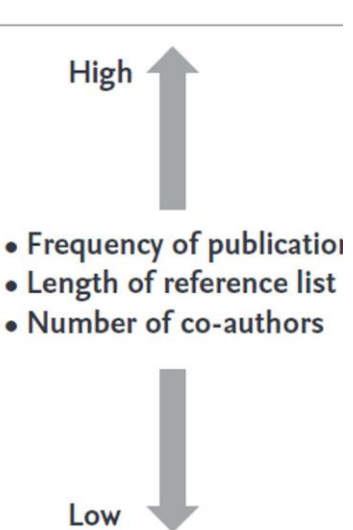

- Citation practices differ between disciplines
- We should therefore be Careful when comparing papers from different disciplines
- Papers in Neuroscience are on average more cited than Social Sciences.

This is real data from SciVal showing differences in citation levels between subject areas

Citations per Publication for World Dataset 2017-2022 SciVal

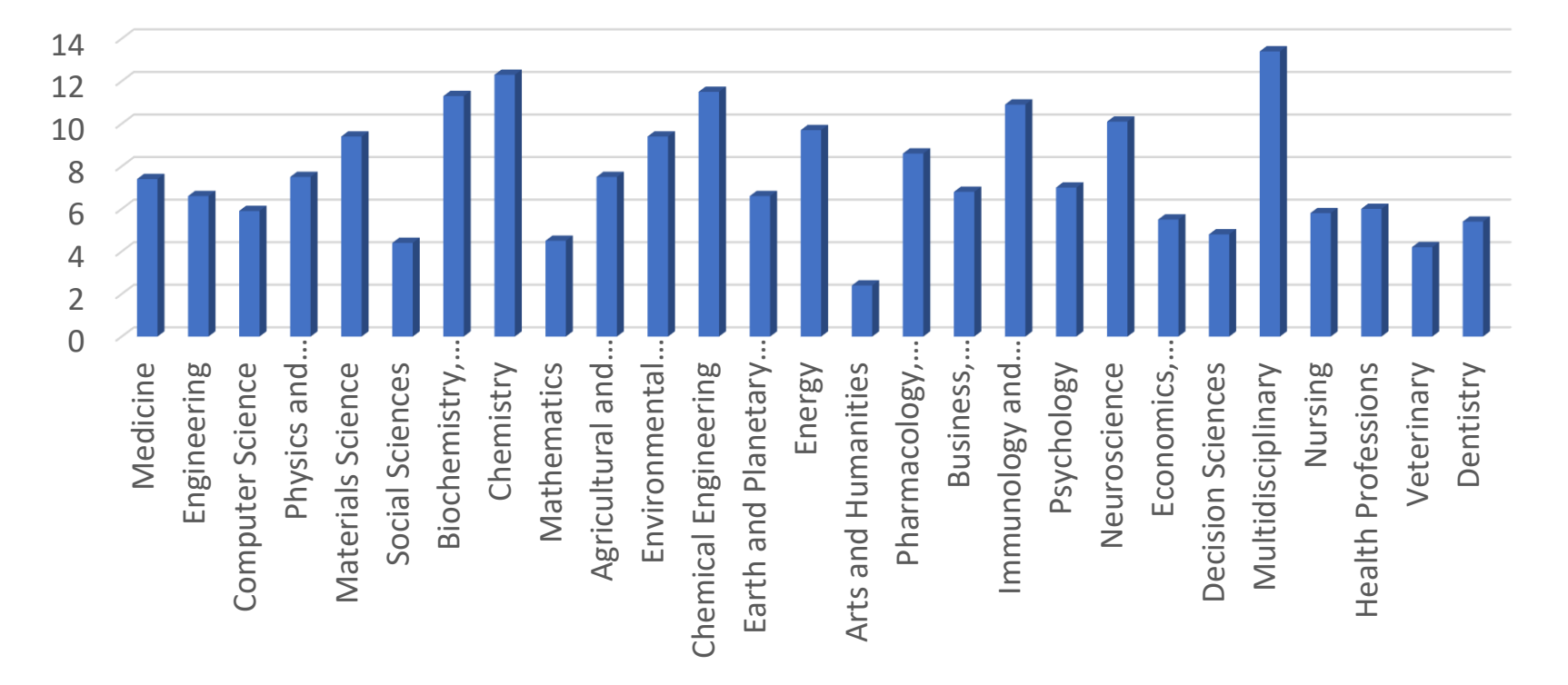

### We therefore must account for field differences before evaluating

- Is a arts & humanities paper published in 2010 currently cited by 3 other papers, less highly cited than a neuroscience paper, also published in 2010 which currently has received 8 citations?
- Arts and humanities papers on average, received 2.4 citations per paper, while Neuroscience papers on average received 10.1 citations per paper, therefore:
	- 3 / 2.4 = 1.25  $\rightarrow$  A&H paper cited 3 times was cited 25% more than world average
	- $8/10 = 0.8$  → Neurosci paper cited 8 times was cited 20% less than world average

# Field - Weighted **Citation** Impact (FWCI)

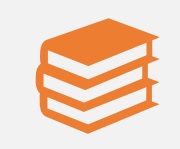

FWCI indicates how the number of citations received by an entity's publications compares with the average number of citations received by all other similar publications in the data universe.

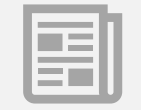

A Field -Weighted Citation Impact of 1.00 indicates that the entity's publications have been cited exactly as would be expected based on the global average for similar publications.

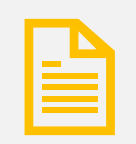

A Field -Weighted Citation Impact of more than 1.00 indicates that the entity's publications have been cited more than average.  $1.25 = 25%$  more citations than average

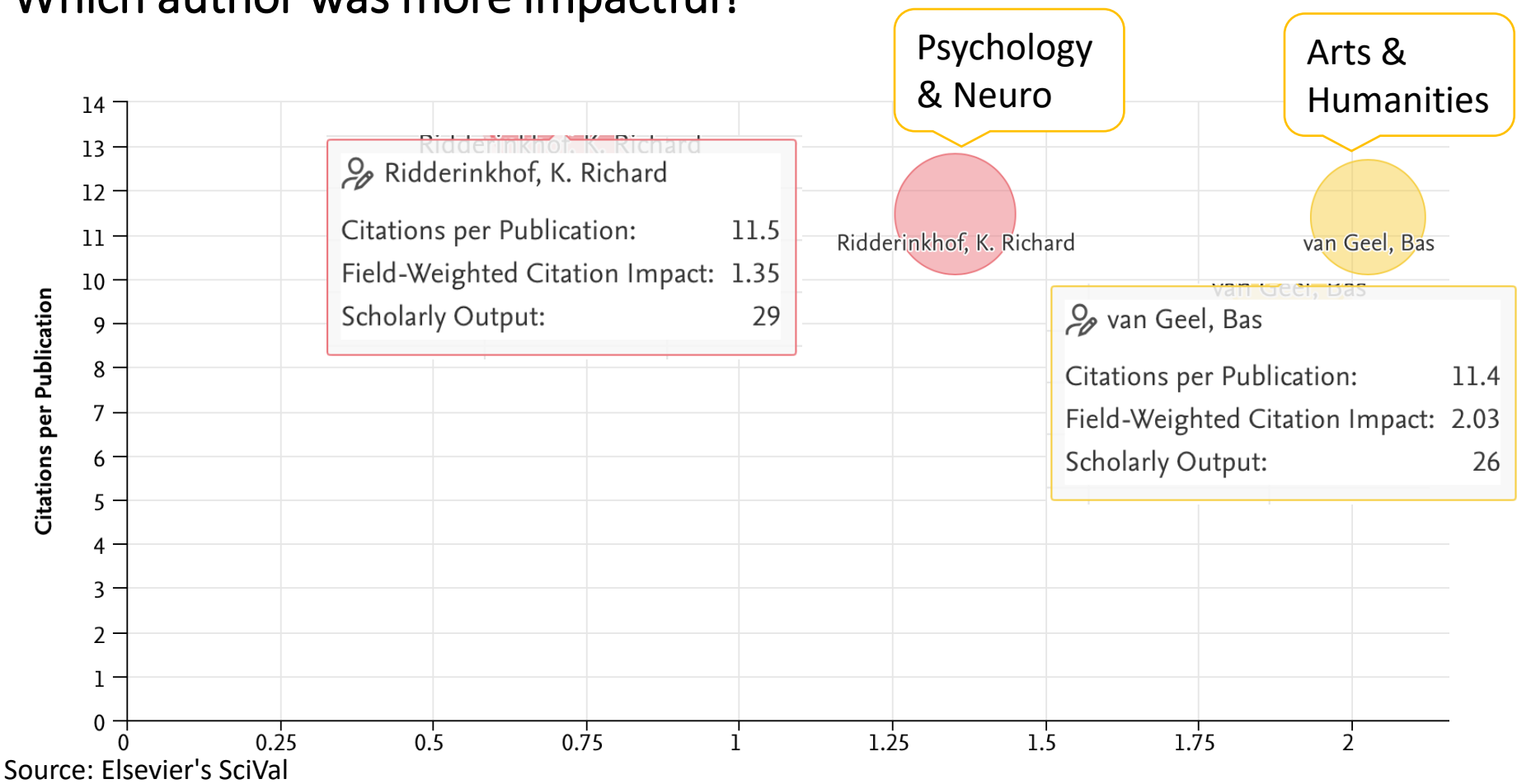

### Which author was more impactful?

**Field-Weighted Citation Impact** 

## Field Weighted Citation Impact

- FWCI
	- Calculated at a document level
	- Fixed citation window of current + 3 years
	- Normalization for field, document type and year
- What am I measuring?
	- "Citation Impact" which is normalized
	- Allows comparison across fields
	- Easy to track trends

Source: Elsevier's SciVal

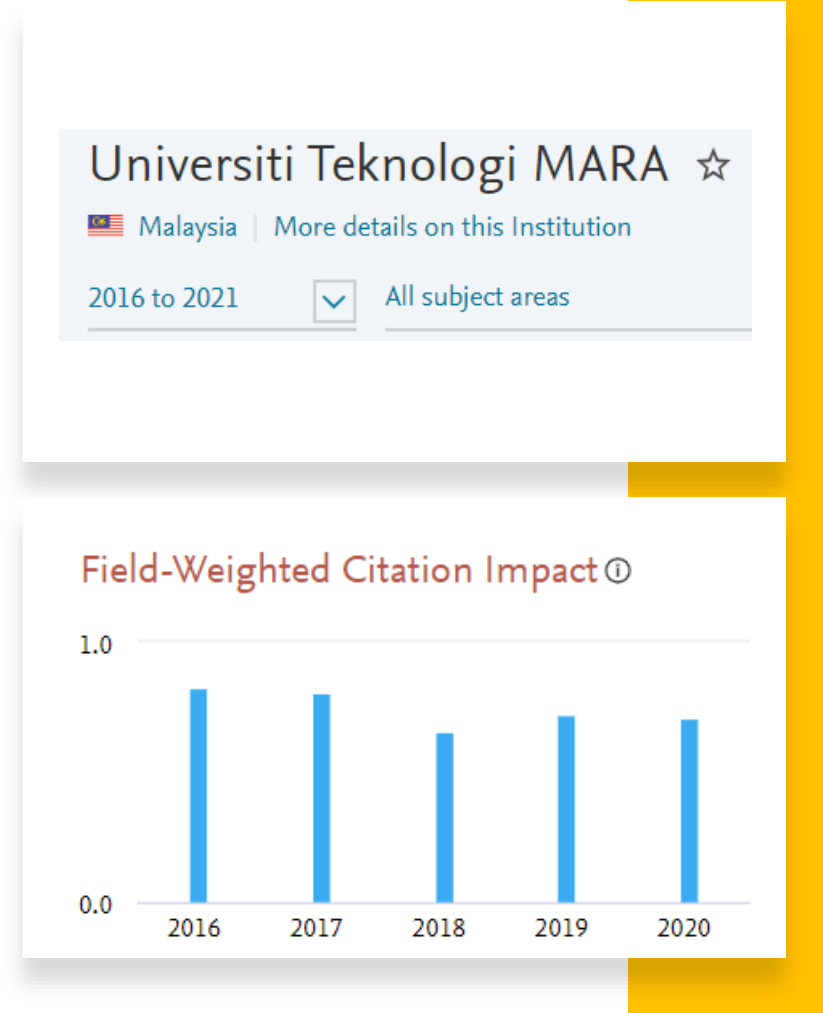

## Citation Percentiles

- Volume or percentage of papers which are cited often enough to belong to world top x% citation percentile
	- By default includes all content types
	- Includes all citations received to date
	- year indicates the date of publication of the paper that is being cited
- What am I measuring?
	- Research Excellence
	- How many highly cited papers do we have?
	- Use field-weighting option

### Universiti Teknologi MARA ☆

Malaysia | More details on this Institution

2016 to 2021

All subject areas

#### Outputs in Top Citation Percentiles 1

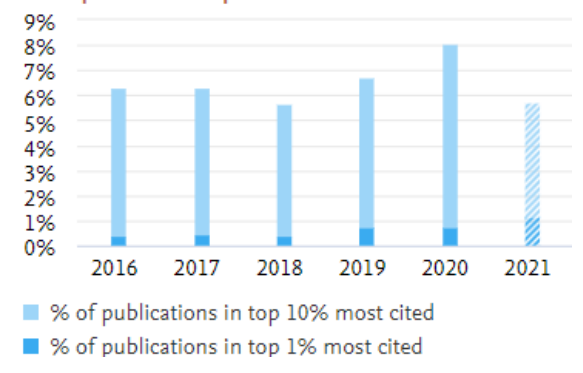

## Cited Publications

- Volume or percentage of papers which are at least 1 time (vs. Those never cited!!)
	- By default includes all content types
	- Includes all citations received to date
	- year indicates the date of publication of the paper that is being cited
- What am I measuring?
	- How much of our papers are never cited?
	- Is our citation impact being limited by large volume of uncited papers?

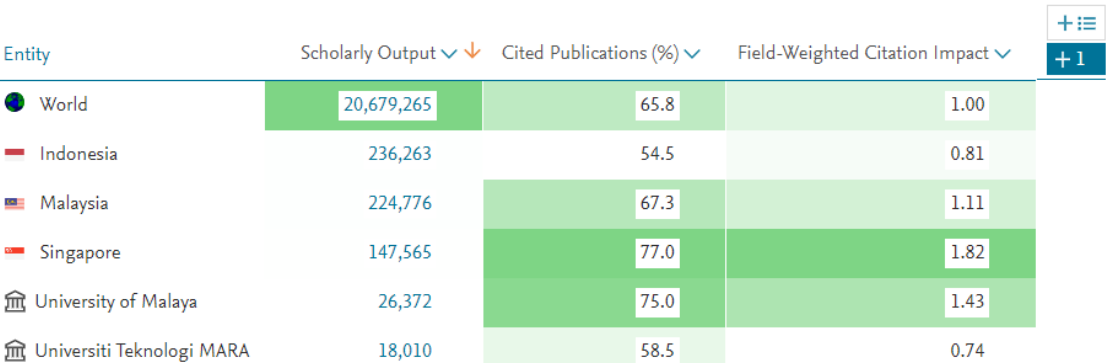

Metric value: Low

 $\blacksquare$  High

What if we want to measure performance quickly?

## Publications in Top Journal Percentiles

- The volume of share of papers published in top quality journals.
- What am I measuring
	- Another aspect of research quality

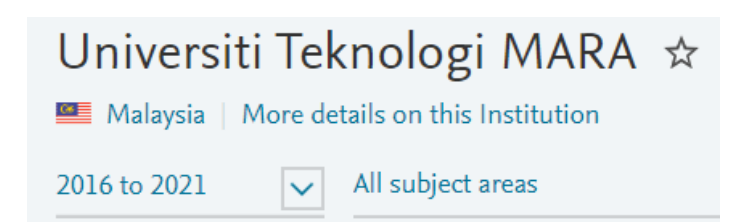

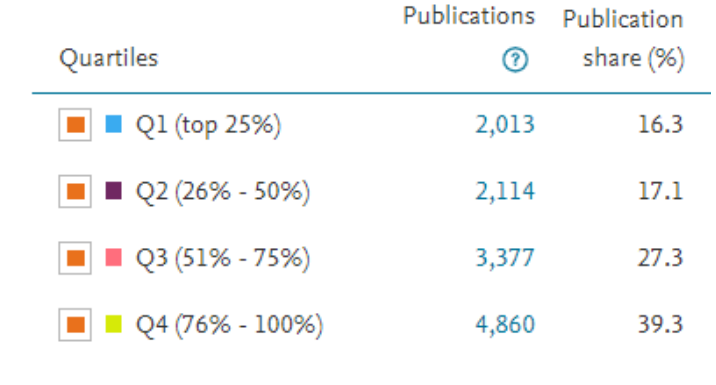

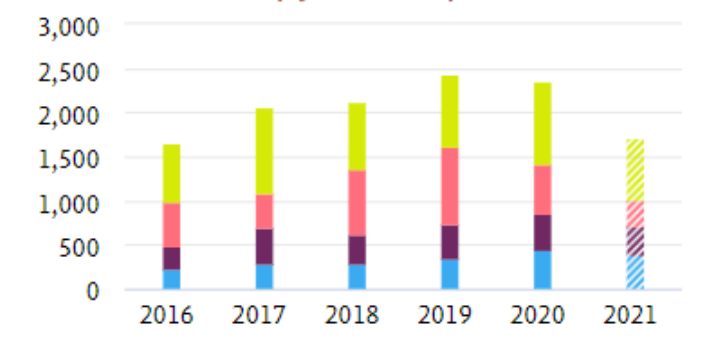

Publications by Journal quartile

## Citations take time to accrue

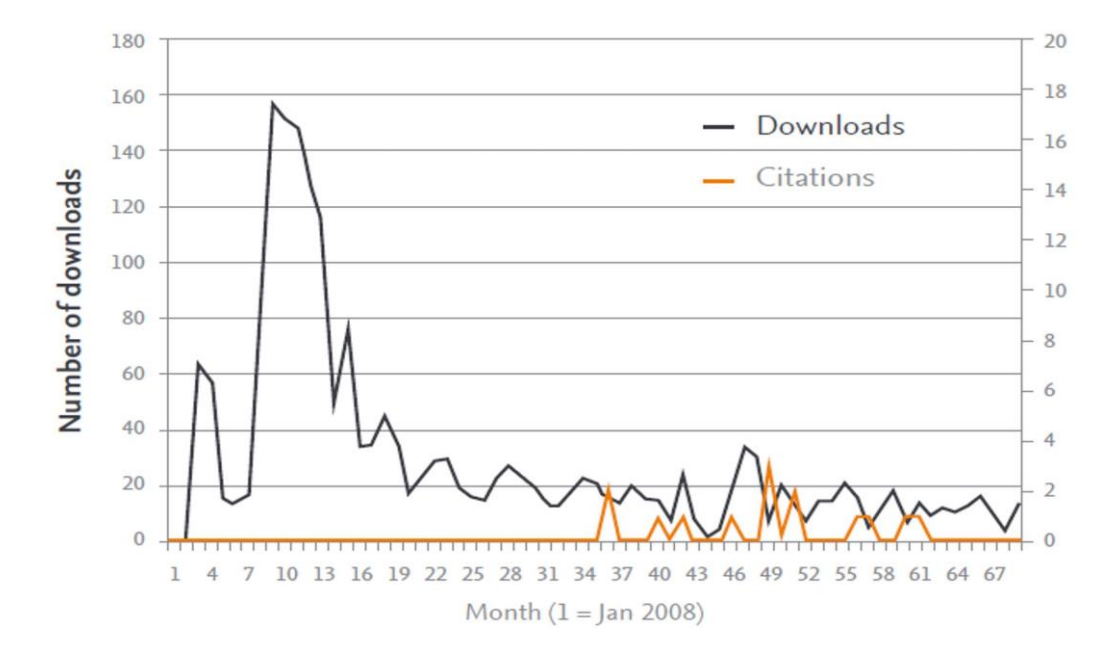

- Citations take time to accrue
- Views / Downloads provide faster indication of impact
- Views / Downloads include use by non-academicians, such as lecturers or students

### Views

- Views represent number of views of abstract page in Scopus and/or links through to view at publisher
- Same metrics concepts as citations:
	- Total count
	- Average per publication
	- Field Weighted

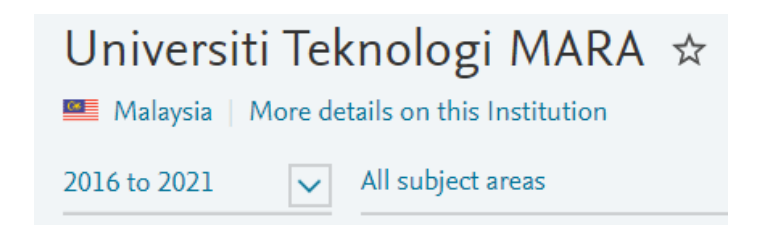

### Field-Weighted Views Impact ®

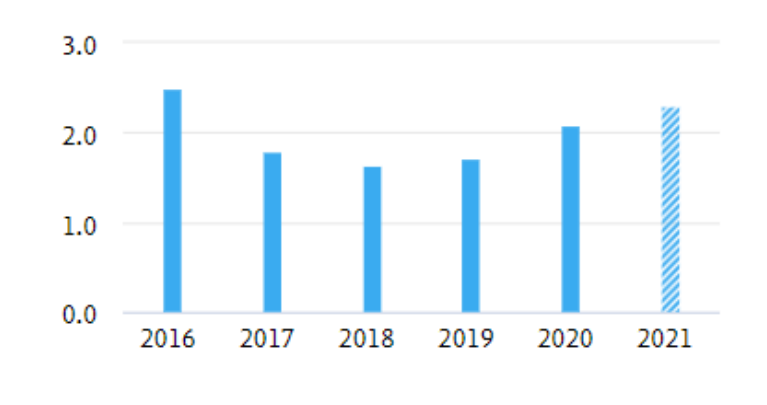

What about measuring Economic or Policy Impact?

## Patent Citations

- Citations from patents to academic research papers
	- Patents from, WIPO, JPO, EPO, USPTO, UKIPO
	- Filed patents
- What am I measuring?
	- Contribution toward innovation process
	- Economic impact

### Universiti Teknologi MARA ☆

Malaysia | More details on this Institution

2016 to 2021

#### All subject areas

### Citing-Patents Count 10

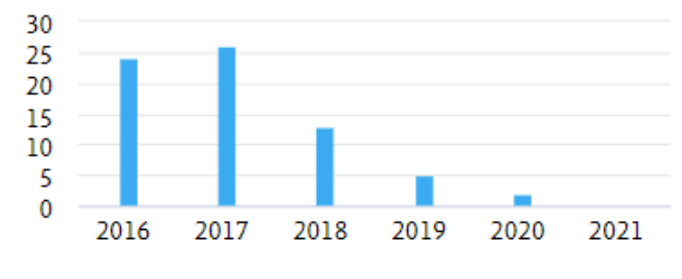

Publication year of Scholarly Output

### Citing-Patents Count 10

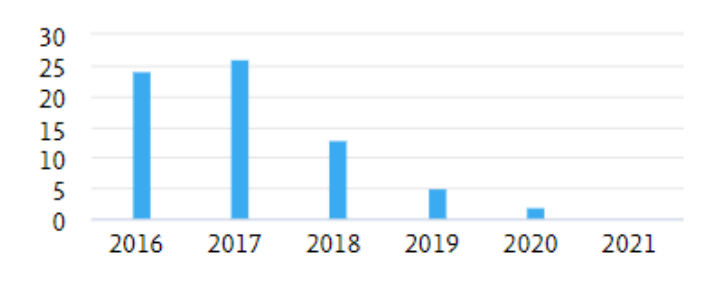

#### Publication year of Scholarly Output

## Policy Citations

- Citations from policy documents to academic research papers
	- From Overton which covers…
- What am I measuring?
	- Contribution toward Policy making

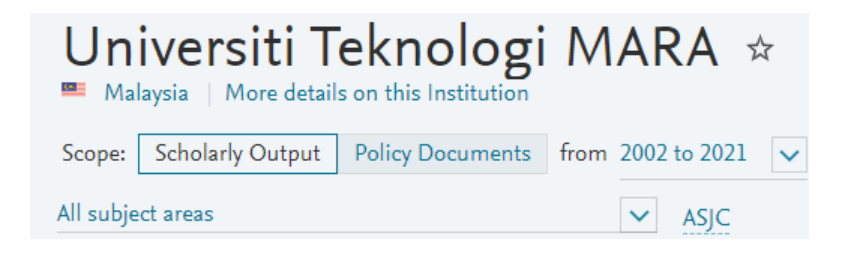

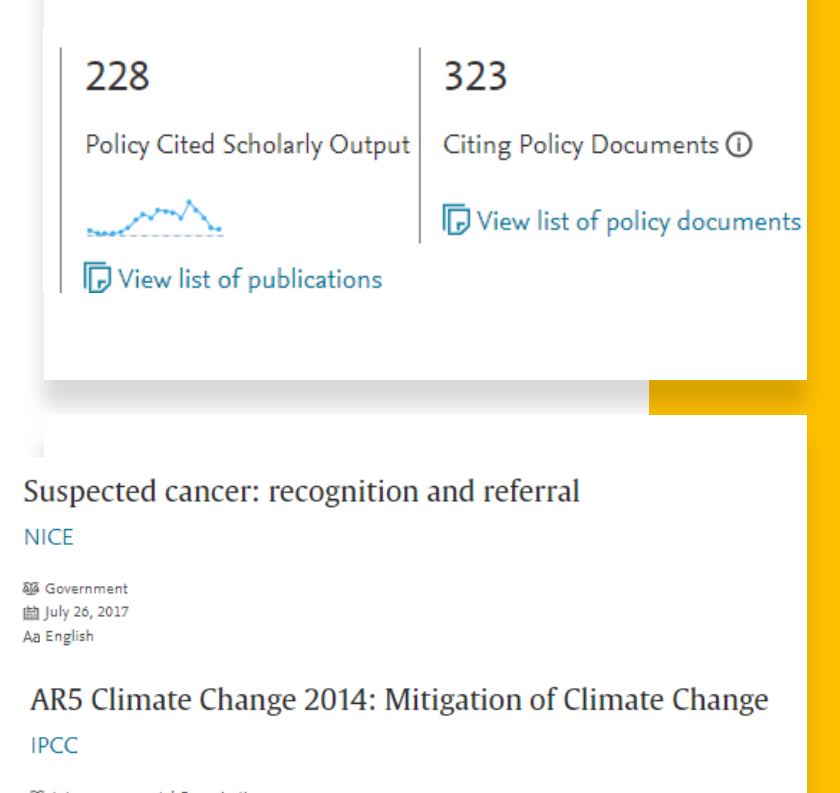

**44** Intergovernmental Organisation **曲 April 01, 2014** Aa French, German, Chinese and 3 more

 $\begin{array}{l} \text{Here } \text{large } 214 \\ \text{Figure 4:} \end{array}$   $\begin{array}{l} \text{Figure 4:} \end{array}$ 

## Elsevier uses 3 different journal metrics

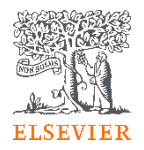

#### **CiteScore™**

- A metric that gives a more **comprehensive**, **transparent** and **current** view of a journal's impact.
- A 4 year citation window
- Calculated using data from Scopus, CiteScore metrics help validate citations received by journals and proceedings, and empower users with information to make well-informed decisions regarding where to publish.

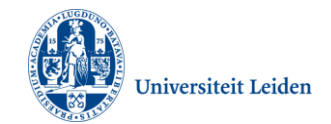

### **SNIP**

- SNIP = Sourced Normalized Impact per Paper
- Measures contextual citation impact by **weighting citations based on the total number of citations in a subject field**.
- The impact of a single citation is given higher value in subject areas where citations are less likely, and vice versa.

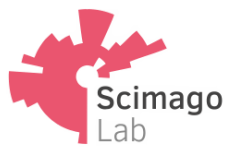

### **SJR**

- SJR = SCImago Journal Rank
- A prestige metric that can be applied to journals, book series and conference proceedings.
- With SJR, the subject field, quality and reputation of the journal have a direct effect on the value of a citation.
- Readily understandable scoring scale with an average of 1 for easy comparison

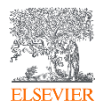

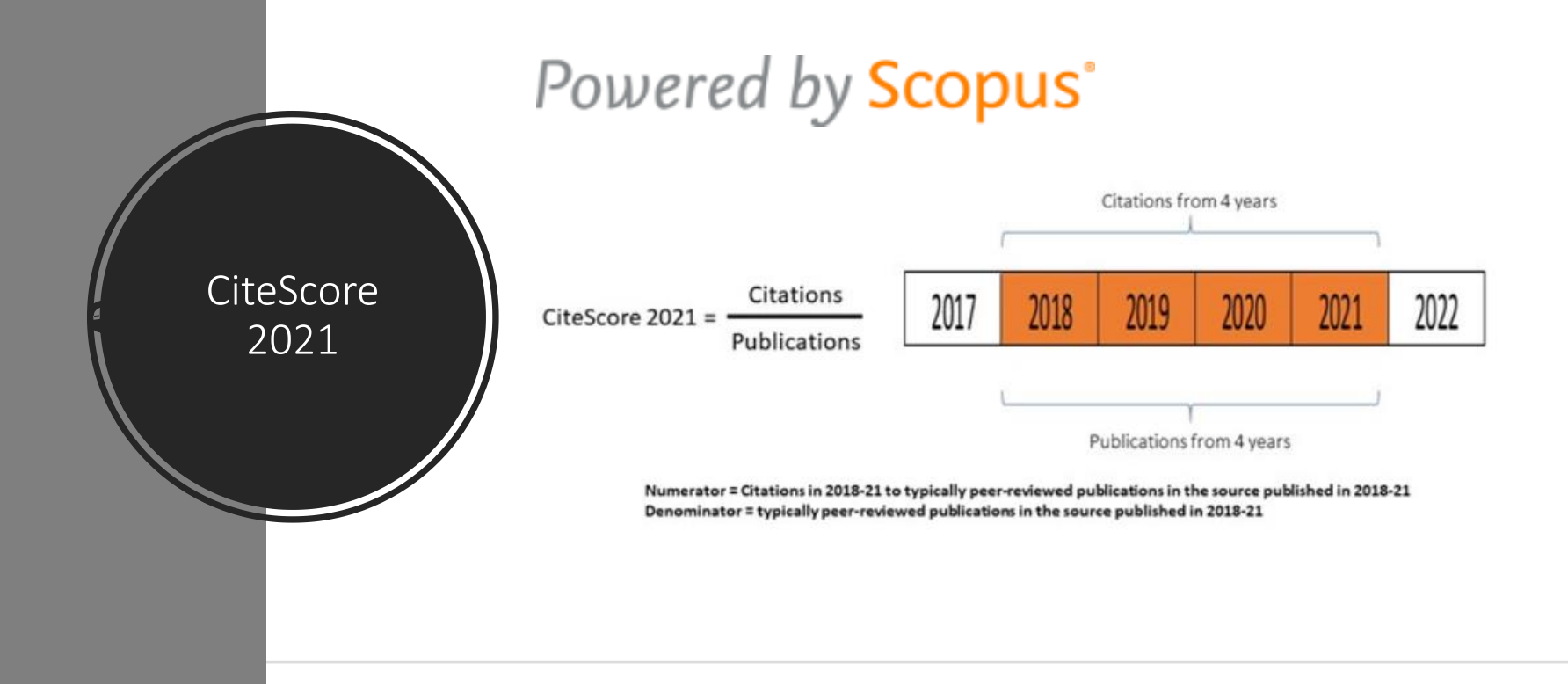

#### 

## CiteScore Benefits

#### Comprehensive **Clear** Clear Clear Current

**Based on Scopus**, the world's broadest abstract and citation database

CiteScore metrics are available for **all serial titles, not just journals**

CiteScore metrics could be **calculated for portfolios**

CiteScore metrics are **transparent** and **easy to calculate for yourself**

The **underlying database is available** for you to interrogate

CiteScore Tracker is **updated monthly**

**New titles** will have CiteScore metrics the year after they are published

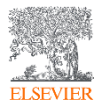

# Quick Demo of Journal Metrics

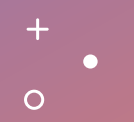

Hands on Scenario Based Training

You need quick evidence of what the top subject strengths are of NTU for the 5-year period (2017-2022). Use SciVal to find the answer

Go to SciVal Overview Module.

Select Nanyang Technological University on the left menu Select "Published" in the horizontal menu and "by subject area"

View and/or export the relevant data

Interpret which 3 subject areas show combination of high volume and FWCI Based on this, what do you conclude are the top subject strengths of NTU?

Knowing your subject strengths, you decide you want to know which Topics NTU is very active in and which of those are relative strengths for the university. Use SciVal to find the answer

Go to SciVal Overview Module.

Select Nanyang Technological University on the left menu Select "Topics" in the horizontal menu and explore

View and/or export the relevant data What are the top "Topics" for NTU (not "topic clusters"!) Which ones bring NTU a FWCI that is very high? You could use subject filter to narrow down to topics in a specific field or discipline.

You are asked to present at a government meeting related to public health where you wish to mention the research collaborations NTU has with the Medical sector. Use SciVal to identify which medical institutions NTU collaborates most with.

Go to SciVal Collaboration Module.

Select Nanyang Technological University on the left menu Select "Medical" for sector in the horizontal menu

View and/or export the relevant data (recommend using Table View) Which medical institution did NTU co-author with most? What subject areas are covered in that collaboration? Is it a high-quality collaboration in terms of the impact of resulting papers? Do any other collaborations with medical institutes stand out here any why?

NRF wants to know how NTU compares to NUS, MIT and University Malaya. You are asked to present key insights at a meeting. Use SciVal to highlight key differences. This could be at level of all output or focused on specific subject areas.

Here you can use combination of Overview and Benchmarking. Are you able to highlight any areas that NTU is uniquely strong in comparatively? Select NTU, NUS, MIT and UM Benchmarking module. How do they compare based on output, FWCI, highly cited papers etc?

View and/or export the relevant data Are there any Trends worth highlighting?

Your boss is going to attend a conference about Fuel Technology and asks you to identify the world's most prominent research topics related to fuel technology. Use SciVal to extract and handful of relevant topics for her.

Here you can use Overview module

Select "World" as your entity (in countries and regions menu on left)

Select Topics in the menu

use the subject filter to find "fuel technology"

View the relevant data

What are the 3 most prominent topics related to fuel technology?

Is NTU active in any of these topics? Which researchers at NTU lead that?

NTU wants to recruit at least one new high performing researcher in Graphene Carbon Nanotubes. Preference is for this researcher to be recruited from another APAC based university, based on their high impact research in the past 3 years.

Here you can use Trends module. Select year range 2019-2022

In left menu go to Topics Clusters and Groups and type/select "Graphene carbon nanotubes" or search for and select TC.22.

At tab menu select "Authors" and use the filter to select "Asia Pacific"

Review the resulting list of researchers

Short list 5 candidates for recruitment based on the information here

Why did you choose those candidates? What is your rationale?

NTU wants understand research topics related to COVID-19. The aim is to understand the research landscape in this recently born field and understand which topics are included, and how active NTU is in those topics.

Here you can use TRENDS module. Select year range 2019-2022 In left menu go to Topics and Topic Clusters and type/select "TC.1500 COVID-19, SARS, CoV-2, Corona Virus" In the tab menu select "topics" to view the topic related to COVID-19

Review the top topics related to COVID-19

Use the list of top institutions and "Asia Pacific" and "Singapore" filter to see NTU's activity levels in these topics

How does NTU compare to other Singaporean universities in COVID-19 research?

### Any Questions left before we call it a day?

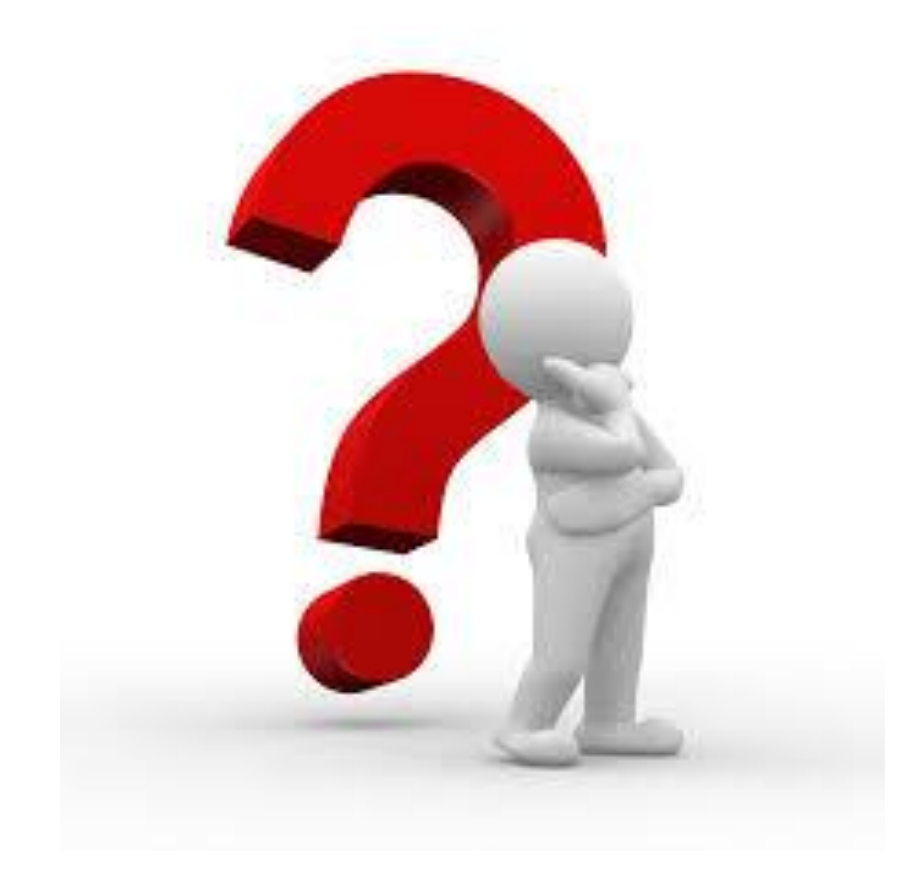

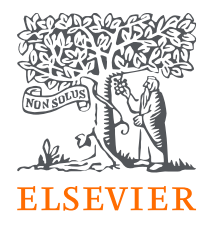

## **Thank you**

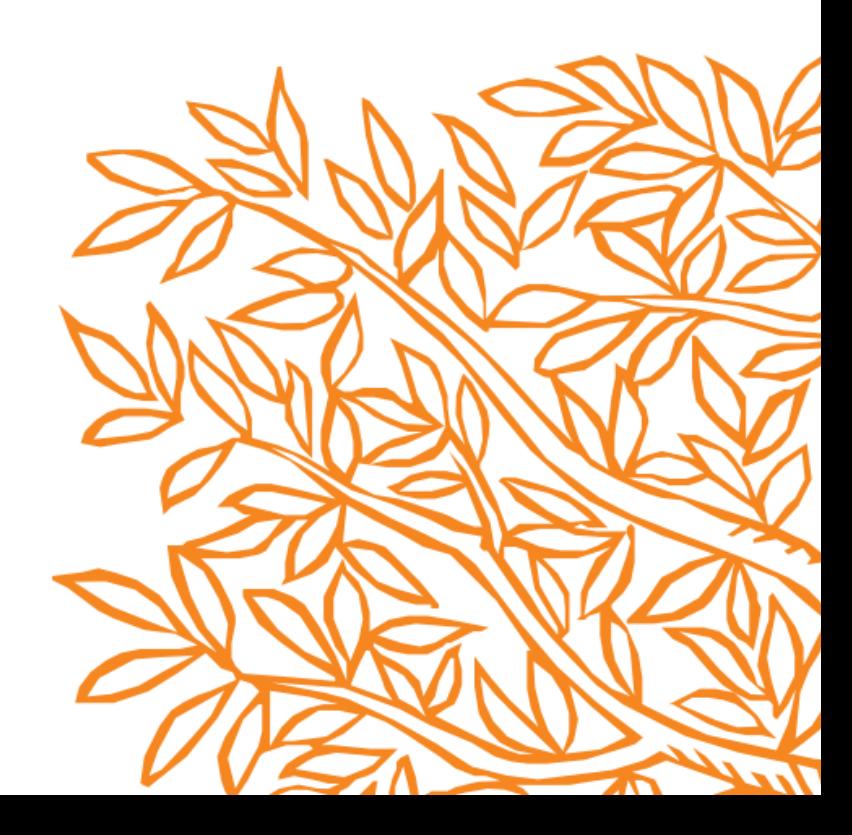